[Logiciel](http://www.nfrappe.fr/doc-0/doku.php?id=tag:logiciel&do=showtag&tag=Logiciel)

# **Hplip : gestion des imprimantes HP**

Hewlett-Packard a développé des pilotes pour l'impression sous GNU/Linux pour la plupart de ses imprimantes.

# **Pré-requis**

# **Installation**

**Installez le paquet [hplip-gui](#page--1-0)** ou

...@...:~\$ sudo apt install hplip-gui

#### **Configuration**

## **Utilisation**

Lancez **HP-Lip toolbox**

## **Désinstallation**

#### **Voir aussi**

**(fr)** <https://doc.ubuntu-fr.org/hplip>

Basé sur « [Installer une imprimante Hewlett Packard avec HPLIP \(HP Linux Imaging and Printing\)](https://doc.ubuntu-fr.org/hplip) » par doc.ubuntu-fr.org.

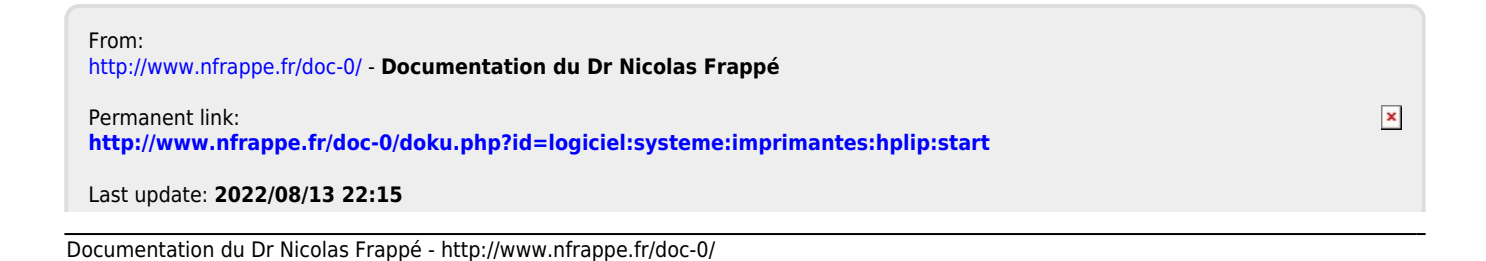

Last update: 2022/08/13 22:15 logiciel:systeme:imprimantes:hplip:start http://www.nfrappe.fr/doc-0/doku.php?id=logiciel:systeme:imprimantes:hplip:start